*CMOS Special Purpose Subsystem Formulas...* 1/10

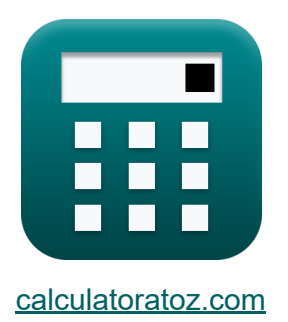

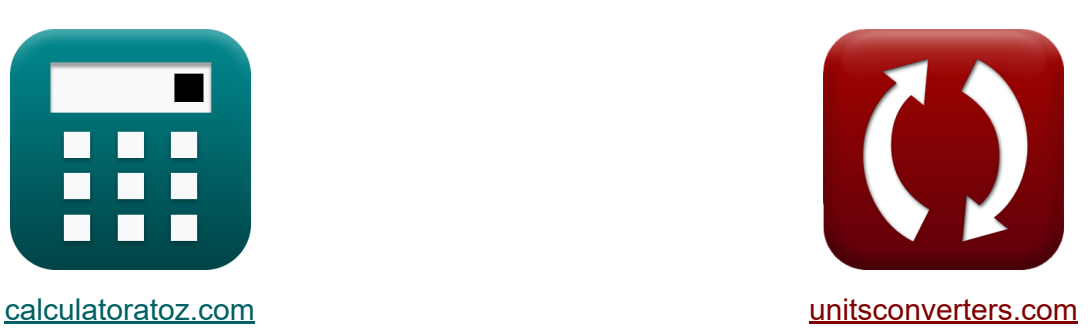

# **CMOS Special Purpose Subsystem Formulas**

Examples!

[Calculators!](https://www.calculatoratoz.com/) Examples! [Conversions!](https://www.unitsconverters.com/)

Bookmark **[calculatoratoz.com](https://www.calculatoratoz.com/)**, **[unitsconverters.com](https://www.unitsconverters.com/)**

Widest Coverage of Calculators and Growing - **30,000+ Calculators!** Calculate With a Different Unit for Each Variable - **In built Unit Conversion!** Widest Collection of Measurements and Units - **250+ Measurements!**

Feel free to SHARE this document with your friends!

*[Please leave your feedback here...](https://docs.google.com/forms/d/e/1FAIpQLSf4b4wDgl-KBPJGChMJCxFlqrHvFdmw4Z8WHDP7MoWEdk8QOw/viewform?usp=pp_url&entry.1491156970=CMOS%20Special%20Purpose%20Subsystem%20Formulas)*

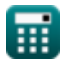

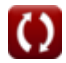

## **List of 20 CMOS Special Purpose Subsystem Formulas**

### **CMOS Special Purpose Subsystem**

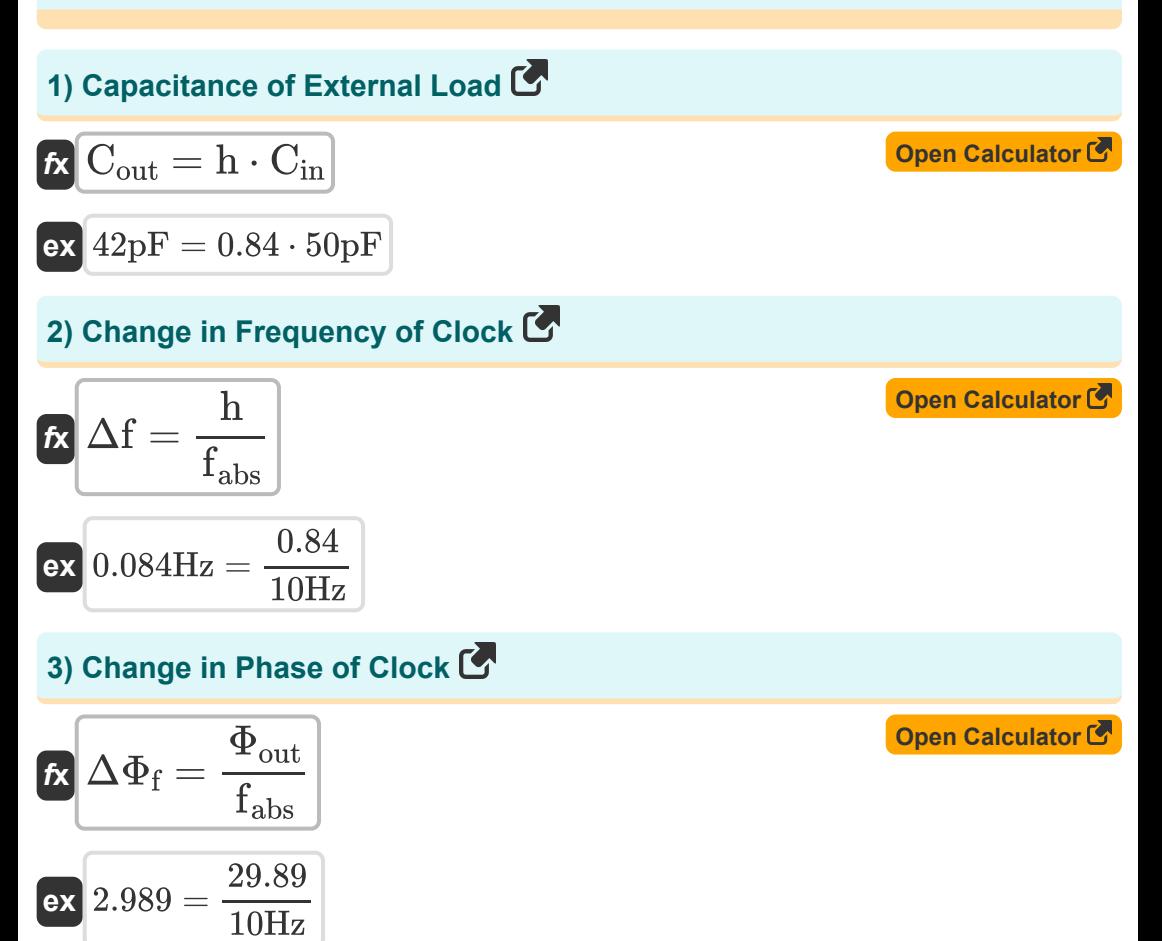

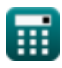

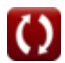

*CMOS Special Purpose Subsystem Formulas...* 3/10

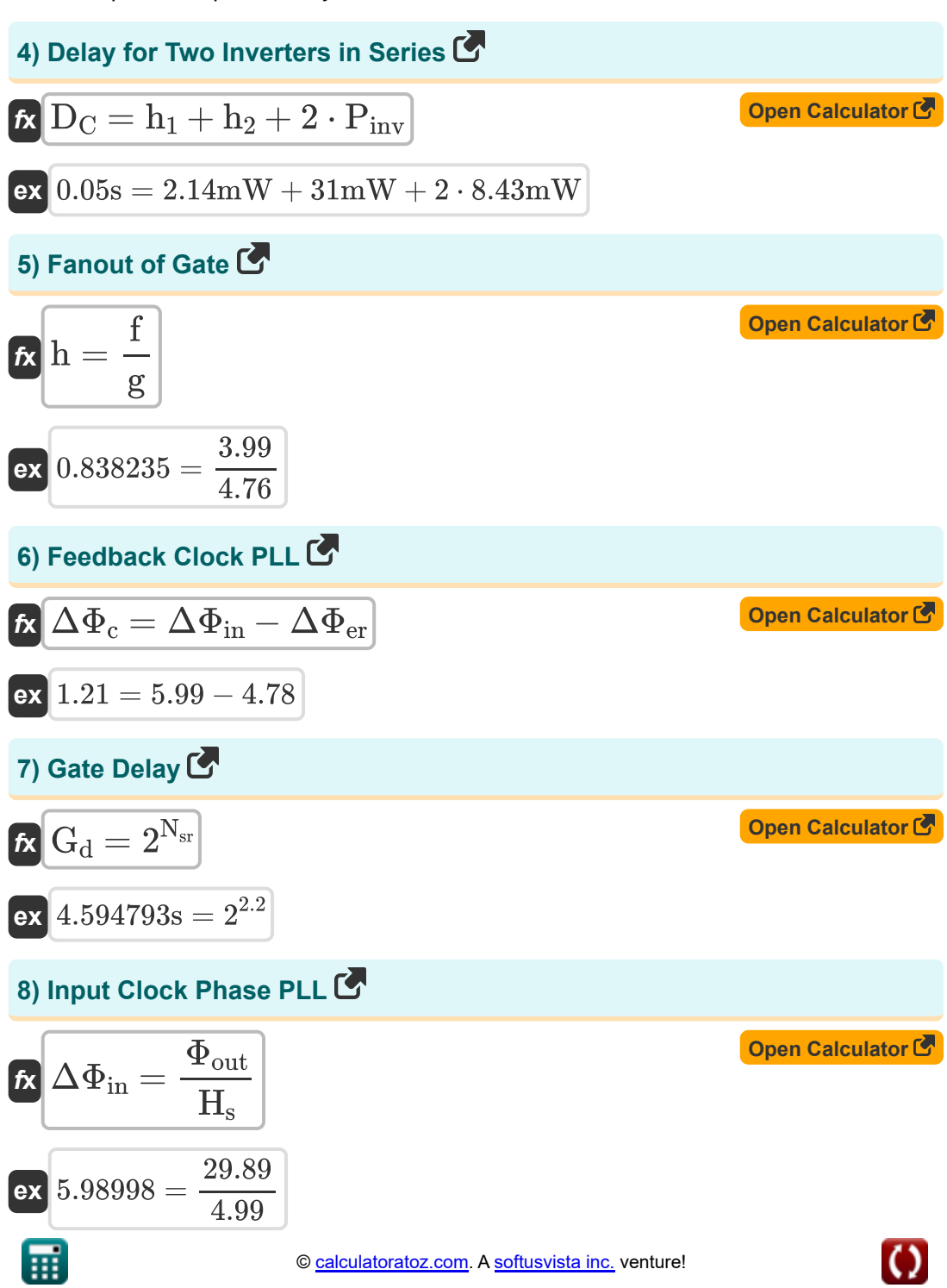

*CMOS Special Purpose Subsystem Formulas...* 4/10

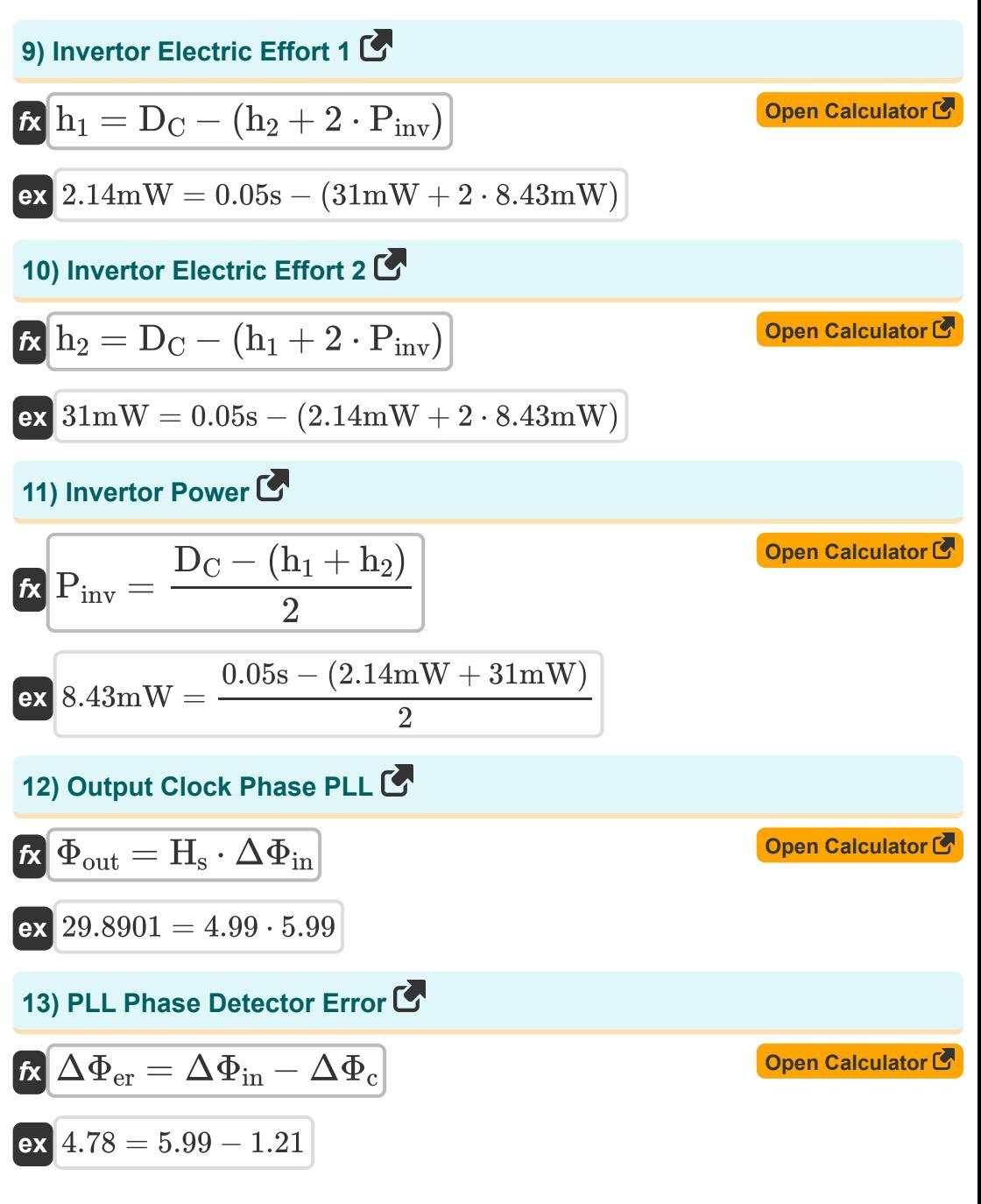

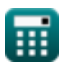

*CMOS Special Purpose Subsystem Formulas...* 5/10

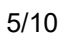

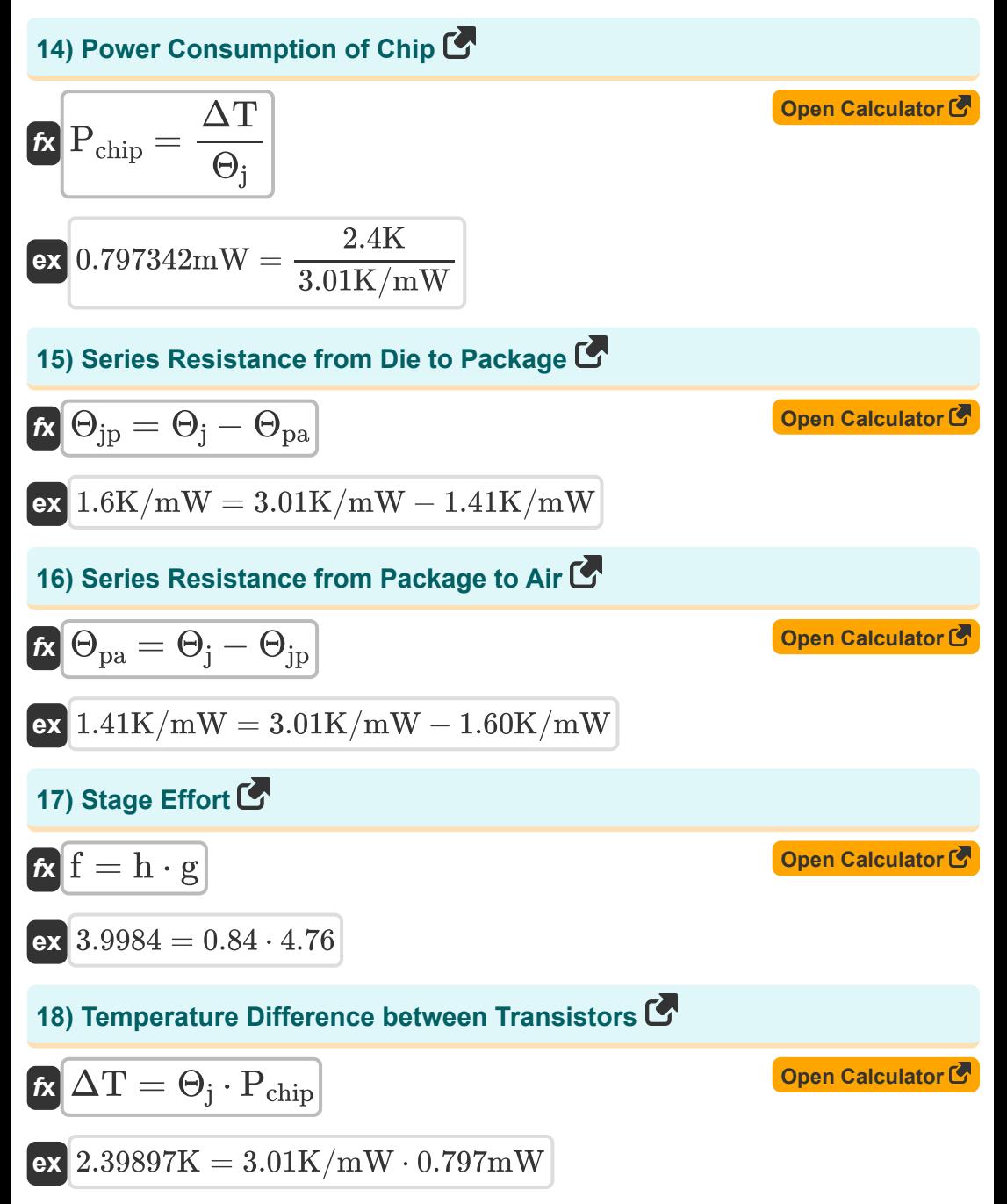

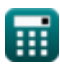

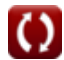

*CMOS Special Purpose Subsystem Formulas...* 6/10

5.99

### **19) Thermal Resistance between Junction and Ambient**

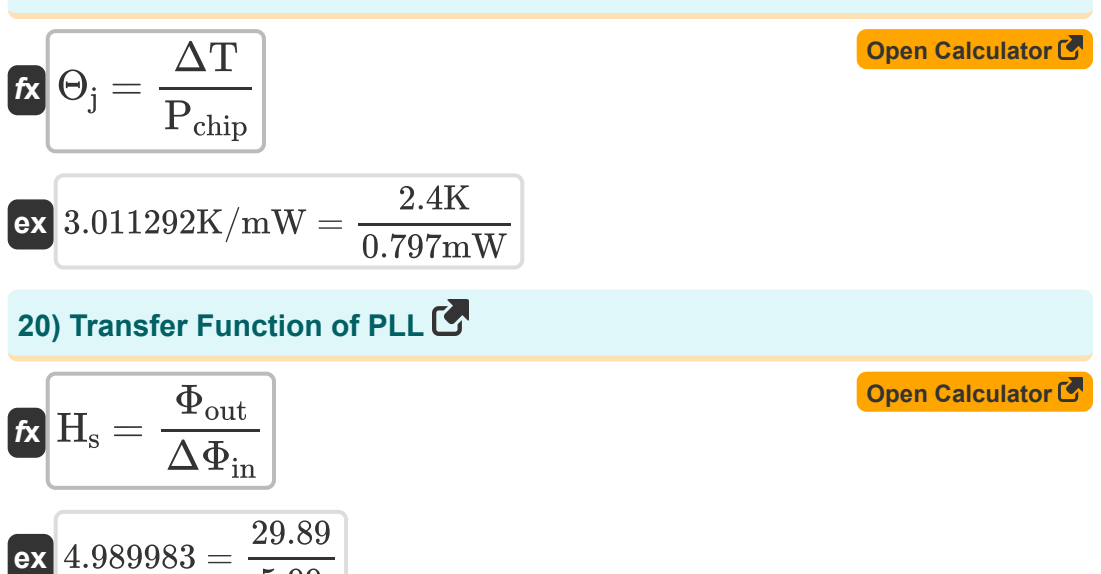

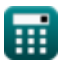

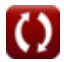

## **Variables Used**

- **Cin** Input Capacitance *(Picofarad)*
- **Cout** Capacitance of External Load *(Picofarad)*
- **D<sup>C</sup>** Delay of Chains *(Second)*
- **f** Stage Effort
- **fabs** Absolute Frequency *(Hertz)*
- **g** Logical Effort
- **G<sup>d</sup>** Gate Delay *(Second)*
- **h** Fanout
- **h<sup>1</sup>** Electric Effort 1 *(Milliwatt)*
- **h<sup>2</sup>** Electric Effort 2 *(Milliwatt)*
- **H<sup>s</sup>** Transfer Function PLL
- **Nsr** N Bit SRAM
- **Pchip** Power Consumption of Chip *(Milliwatt)*
- **Pinv** Inverter Power *(Milliwatt)*
- **Δf** Change in Frequency of Clock *(Hertz)*
- **ΔT** Temperature Difference Transistors *(Kelvin)*
- **ΔΦ<sup>c</sup>** Feedback Clock PLL
- **ΔΦer** PLL Error Detector
- **ΔΦ<sup>f</sup>** Change in Phase of Clock
- **ΔΦin** Input Reference Clock Phase
- **Θ<sup>j</sup>** Thermal Resistance between junction and Ambient *(Kelvin per Milliwatt)*

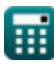

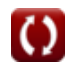

*CMOS Special Purpose Subsystem Formulas...* 8/10

- **Θjp** Series Resistance from Die to Package *(Kelvin per Milliwatt)*
- **Θpa** Series Resistance from Package to Air *(Kelvin per Milliwatt)*
- **Φout** PLL Output Clock Phase

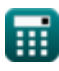

### **Constants, Functions, Measurements used**

- Measurement: **Time** in Second (s) *Time Unit Conversion*
- Measurement: **Temperature** in Kelvin (K) *Temperature Unit Conversion*
- Measurement: **Power** in Milliwatt (mW) *Power Unit Conversion*
- Measurement: **Frequency** in Hertz (Hz) *Frequency Unit Conversion*
- Measurement: **Capacitance** in Picofarad (pF) *Capacitance Unit Conversion*
- Measurement: **Thermal Resistance** in Kelvin per Milliwatt (K/mW)  $\bullet$ *Thermal Resistance Unit Conversion*

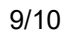

*CMOS Special Purpose Subsystem Formulas...* 10/10

### **Check other formula lists**

- **Array Datapath Subsystem Formulas**
- **CMOS Circuit Characteristics Formulas**
- **CMOS Delay Characteristics Formulas**
- **CMOS Design Characteristics Formulas**
- **CMOS Power Metrics Formulas**
- **CMOS Special Purpose Subsystem Formulas**
- **CMOS Time Characteristics Formulas**

Feel free to SHARE this document with your friends!

### **PDF Available in**

[English](https://www.calculatoratoz.com/PDF/Nodes/11408/Cmos-special-purpose-subsystem-Formulas_en.PDF) [Spanish](https://www.calculatoratoz.com/PDF/Nodes/11408/Cmos-special-purpose-subsystem-Formulas_es.PDF) [French](https://www.calculatoratoz.com/PDF/Nodes/11408/Cmos-special-purpose-subsystem-Formulas_fr.PDF) [German](https://www.calculatoratoz.com/PDF/Nodes/11408/Cmos-special-purpose-subsystem-Formulas_de.PDF) [Russian](https://www.calculatoratoz.com/PDF/Nodes/11408/Cmos-special-purpose-subsystem-Formulas_ru.PDF) [Italian](https://www.calculatoratoz.com/PDF/Nodes/11408/Cmos-special-purpose-subsystem-Formulas_it.PDF) [Portuguese](https://www.calculatoratoz.com/PDF/Nodes/11408/Cmos-special-purpose-subsystem-Formulas_pt.PDF) [Polish](https://www.calculatoratoz.com/PDF/Nodes/11408/Cmos-special-purpose-subsystem-Formulas_pl.PDF) [Dutch](https://www.calculatoratoz.com/PDF/Nodes/11408/Cmos-special-purpose-subsystem-Formulas_nl.PDF)

*11/20/2023 | 4:48:30 AM UTC [Please leave your feedback here...](https://docs.google.com/forms/d/e/1FAIpQLSf4b4wDgl-KBPJGChMJCxFlqrHvFdmw4Z8WHDP7MoWEdk8QOw/viewform?usp=pp_url&entry.1491156970=CMOS%20Special%20Purpose%20Subsystem%20Formulas)*

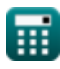

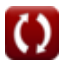